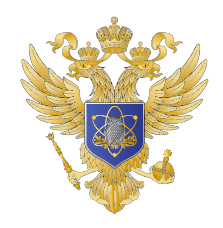

МИНИСТЕРСТВО НАУКИ И ВЫСШЕГО ОБРАЗОВАНИЯ РОССИЙСКОЙ ФЕЛЕРАЦИИ

Федеральное государственное бюджетное образовательное учреждение высшего образования «НОВОСИБИРСКИЙ ГОСУДАРСТВЕННЫЙ ТЕХНИЧЕСКИЙ УНИВЕРСИТЕТ»

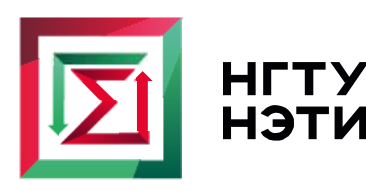

НГТУ | Факультет прикладной<br>НЭТИ | математики и информатики

Кафедра теоретической и прикладной информатики

Проектная работа

по дисциплине «Базы данных и экспертные системы»

# ИНФОРМАЦИОННАЯ СИСТЕМА

«ФОНДА ПРИКЛАДНЫХ МУТАЦИОННЫХ ИССЛЕДОВАНИЙ»

Группа ПМ-84 БОРТНИКОВ НИКИТА

ЕФИМЕНКО АЛЕКСАНДРА

КАРАЛЬЧУК АРТЁМ

КИСЛИН АРТЁМ

КУТУЗОВА ИРИНА

СКВОРЦОВ ИВАН

Преподаватели СТАСЫШИН ВЛАДИМИР МИХАЙЛОВИЧ

Новосибирск, 2021

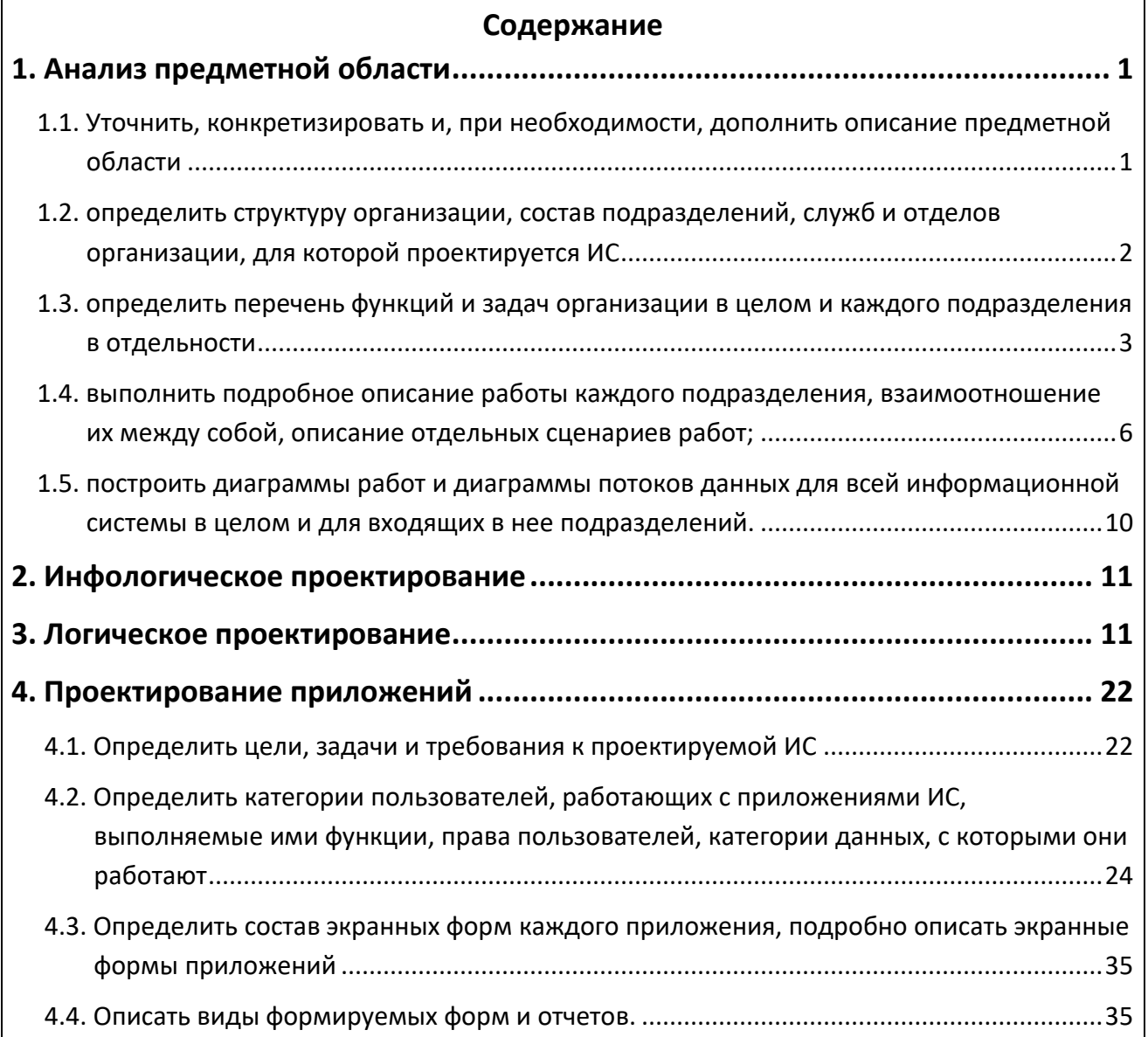

### **1. Анализ предметной области**

# <span id="page-2-1"></span><span id="page-2-0"></span>**1.1. Уточнить, конкретизировать и, при необходимости, дополнить описание предметной области**

Будем проектировать информационную систему для клиники по генной модификации людей с названием "Фонд прикладных мутационных исследований (ФПМИ)".

#### **Предметная область:**

Фонд прикладных мутационных исследований (ФПМИ) состоит из двух частей: Открытой и Закрытой секции.

**Открытая секция** предназначена для модификации людей, которые добровольно захотели измениться, и для их лечения. Они являются клиентами нашей организации, могут записаться на консультации и на курс лечения. Лечение — это совокупность процедур, которые необходимо последовательно выполнить для модификации клиента. Для каждого клиента формируется медицинская история, которая включает результаты анализов и операций, журнал наблюдений (заключения врачей о здоровье клиента) и медикаментозные указания (препараты и срок их употребления во время прохождения курса лечения).

Данная секция клиники поделена на три зоны: зона регистрации, зона консультации и зона лечения.

**Закрытая секция** скрыта и включает в себя несколько блоков: цифровой, пищеблок, инфекционный, изолятор, камеры содержания, жилой для сотрудников, научный, административный. У каждого блока есть свой руководитель - сотрудник, ответственный за этот блок (в административном блоке руководителем является исполнительный директор).

Охраной закрытой секции занимаются два типа сотрудников: служба безопасности и члены группы реагирования.

В цифровом блоке работают специалисты по содержанию - программисты, инженеры, техники, глава информационного отдела. Этот блок занимается цифровым обеспечением всей организации.

В инфекционном блоке находятся инфицированные подопытные. Также сюда помещаются случайно зараженные работники. Все вышеперечисленные находятся в камерах, под наблюдением. Целью блока является лечение его обитателей.

В изоляторе временного содержания находятся буйные подопытные (буйные наиболее агрессивно-импульсивные подопытные по проекту).

1

В камерах содержания проживают подопытные, от одного до четырех человек. Они выходят из них только на время процедур, занятий и прогулок по коридорам во время процесса наблюдения за подопытными.

В жилом блоке проживают сотрудники. Каждому сотруднику отводится комната.

В научном блоке находятся лаборатории, кабинеты сотрудников, операционные и смотровые кабинеты.

В административном блоке находятся члены Совета Таумиэль, сотрудники бухгалтерии и отдела кадров.

На складе хранятся препараты - материалы для исследований, материалы для приготовления еды в пищеблоке (отдельно от остального), а также оборудование/инструменты и спецодежда.

<span id="page-3-0"></span>**1.2. определить структуру организации, состав подразделений, служб и отделов организации, для которой проектируется ИС**

Организация (фонд прикладных мутационных исследований):

- ★ Открытая секция:
	- зона регистрации;
	- зона консультации;
	- зона лечения:
		- врачебная часть;
		- хирургическая часть;
		- лабораторная часть.

Закрытая секция:

- цифровой блок;
- инфекционный блок;
- изолятор временного содержания;
- камеры содержания;
- жилой блок;
- научный блок;
- административный блок:
	- бухгалтерия;
	- отдел кадров;
- складской блок.

**1.3. определить перечень функций и задач организации в целом и каждого** 

#### <span id="page-4-0"></span>**подразделения в отдельности**

## **Цели:**

- Монополизация рынка медицинского обслуживания в сфере генной инженерии.
- Максимизация эффективности методов генной модификации.
- Увеличение положительных результатов по генной модификации и/или по лечению заболеваний.

## **Задачи организации:**

- 1. Для достижения монополизации рынка:
- 1.1. Улучшение привлекательности клиники для клиентов:
	- 1.1.1. Привлечение клиентов, т.е. распространение рекламы, создание удобного и современного сайта или приложения и так далее;
	- 1.1.2. Обеспечение обратной связи, например консультация ;
	- 1.1.3. Увеличение разнообразия предоставляемых услуг.
- 1.2. Использование новых методов генной модификации:
	- 1.2.1. Создание новых методов генной модификации:
	- 1.2.2. Патентование методов генной модификации и приобретение уникальных/исключительных прав на разработку и использование методов генной модификации ;
	- 1.2.3. Вывод новых методов на рынок генной модификации.
- 1.3. Привлечение новых профессиональных кадров:
	- 1.3.1. Согласование проведения практики студентов;
	- 1.3.2. Обеспечение высокооплачиваемой стажировки.
- 1.4. Работа на государство:
	- 1.4.1. Выполнение заказов Министерства обороны.
- 2. Для достижения максимизации эффективности методов генной модификации:
	- 2.1. Проведение исследований новых способов по генной модификации:
		- 2.1.1. Выявление недостатков уже существующих методов;
		- 2.1.2. Согласование проекта по исследованию;
		- 2.1.3. Проведение экспериментов над людьми.
	- 2.2. Повышение общего уровня профессионализма работников:
		- 2.2.1. Проведение "операции" по повышению квалификации работников.
- 3. Для увеличения положительных результатов по генной модификации и/или по лечению заболеваний:
	- 3.1. Повышение общего уровня профессионализма работников (см. пункт 2,2).
	- 3.2. Предоставление услуг по генной модификации:
		- 3.2.1. Обеспечение возможности клиентов выбирать и записываться на услуги организации;
- 3.2.2. Предоставление клиенту информации по той или иной генной модификации со списком необходимых процедур;
- 3.2.3. Предоставление клиенту стационарного лечения.
- 3.3. Предоставление услуг по лечению пациентов с генной модификацией:
	- 3.3.1. Обеспечение дежурств в клинике для приема срочных пациентов;
	- 3.3.2. Предоставление услуг по лечению заболеваний;
	- 3.3.3. Предоставление клиенту стационарного лечения.
- 3.4. Постоянное обновление (улучшение) оборудования и инвентаря организации.

#### **Функции организации:**

- Генная модификация клиентов.
- Лечение (генная модификация) клиентов.
- Создание и воплощение научных проектов, основанных на генной инженерии.

#### **Функции каждого подразделения в отдельности:**

- ★ Открытая секция:
	- зона регистрации:
		- регистрация клиента;
		- запись клиента на консультации;
		- информирование клиентов о предоставляемых услугах;
	- зона консультации:
		- врачебная консультация клиентов;
		- проведение специализированных анализов;
	- зона лечения:
		- врачебная часть:
			- наблюдение клиентов;
			- составление плана модификации;
		- хирургическая часть:
			- плановая хирургия:
				- проведение запланированных операций по модификации;
			- неотложная хирургия:
				- проведение неотложных операций для купирования острого состояния;
		- лабораторная часть:
			- анализ взятых биоматериалов.
- ★ Закрытая секция:
- цифровой блок:
	- ремонт оборудования;
	- настройка ПО для нового оборудования;
- инфекционный блок:
	- наблюдение и лечение сотрудников и подопытных от инфекционных заболеваний;
- изолятор временного содержания:
	- психиатрическое наблюдение и лечение подопытных (в некоторых случаях и сотрудников);
- камеры содержания:
	- размещение подопытного;
- жилой блок;
	- размещение сотрудников;
- научный блок:
	- наблюдение за подопытными;
	- проведение анализов и операций для подопытных;
	- работа над научными проектами;
	- тестирование подопытных;
- административный блок:
	- оформление нового проекта по заказу Министерства обороны;
	- оценка результатов проекта;
	- бухгалтерия:
		- формирование счетов и их оплата;
		- управление закупками;
		- оценивание затрат научных проектов;
		- выплата зарплат;
	- отдел кадров:
		- рассмотрение новых лиц для приема на работу в открытую или закрытую секцию;
		- размещение сотрудников;
		- увольнение сотрудников;
- складской блок:
- хранение ресурсов;
- выдача запрашиваемых ресурсов.

# <span id="page-7-0"></span>**1.4. выполнить подробное описание работы каждого подразделения, взаимоотношение их между собой, описание отдельных сценариев работ;**

#### **1) Открытая секция:**

#### **a) зона регистрации;**

Персонал зоны регистрации принимает обращения клиентов в клинику:

- регистрирует новых клиентов
- изменяет данные клиента, в случае изменения личной информации
- информируют клиента по общим вопросам, которые связанны с действующими услугами клиники
- записывает клиента на консультации
- перезаписывает клиента на другое время в существующих записях на консультации/процедуры по просьбе клиента.
- перезаписывает клиента на другое время в существующих записях на прохождение курса лечения. В случае, если забронированная палата на выбранное время будет занято, то сотрудники регистрации изменяют и забронированную палату
- в клинике и записывает клиента на общую консультацию. Также персонал зоны регистрации занимается информированием клиента по общим вопросам, которые связанны с действующими услугами клиники.

#### **b) зона консультации;**

Терапевты, а также хирурги общего назначения проводят консультации, могут назначать анализы, записывать клиентов на лечение (общего профиля), а также записывают клиента на дополнительную консультацию к более специализированному врачу. Лечение (общего профиля) - лечение, в списке процедур которого нет специализированных.

Специализированные врачи назначают анализы, записывают клиентов на лечение (специализированного/общего профиля), а также одобряют запросы на операции, которые отправили из лечебной зоны, проводят консультации.

#### **c) зона лечения;**

Зона лечения делится на несколько частей: врачебную, обслуживающую, хирургическую и лабораторную.

Врачебная часть состоит из лечащих врачей, которые ведут лечение клиентов, и ассистентов, которые учатся на лечащего врача. Лечащие врачи и ассистенты лечат клиента по выбранному им курсу лечения. Они назначают анализы и операции, медикаментозные указания, а также ведут записи о состоянии здоровья клиента. В случае если клиенту назначают операцию отправляется запрос на подтверждение этой операции хирургом, который готов провести данную операцию. Для специализированных операций необходимо одобрение специализированных консультантов и хирургов (профиль операции должен соответствовать профилю одобряющих сотрудников).

Лечащие врачи назначают дополнительные анализы, операции (которые потребовались для осуществления уже сделанного заказа). Ассистенты (аспиранты/практиканты) помогают лечащим врачам в наблюдении пациентов (клиентов) в т. ч. при отсутствии лечащего врача. Ассистенты могут назначать анализы (легкопереносимые), анализы (специализированные) с подтверждением специализированного врача и лечащего врача. Каждый лечащий врач и его ассистенты имеют собственный кабинет (ординаторская).

Медсестры делают назначенные клиентам анализы (собирают материал), не требующие особых узкоспециализированных навыков, а также выполняют медикаментозные указания (уколы, постановка капельницы), которые назначили ассистенты или лечащие врачи, ухаживают за клиентами, ассистируют на операциях.

Часть лабораторий состоит из лаборантов, врачей клинической лабораторной диагностики. Задача исследовательской части - получить данные анализа из полученных материалов. Врач КЛД (клинической лабораторной диагностики) и лаборанты анализирует данные и составляют результат анализа. Врач КЛД следит за своевременной обработкой анализов.

Хирургическая часть состоит из двух частей: плановая и неотложная хирургии. Сотрудники данных частей выполняют назначенные операции для клиентов. Хирурги являются главным персоналом, они одобряют назначенные операции и назначают персонал для операции. При одобрении операции хирурги проводят полный анализ здоровья клиента. Практиканты — это будущие хирурги, они также как и ассистенты проходят обучение. Практиканты помогают в проведении операций. Неотложная хирургия отличается от плановой тем, что хирурги данной части назначают срочные операции, которые автоматически являются одобренными. В этом случае у хирургов может не быть информации о здоровье клиента (пациент не является клиентом клиники, но является модифицированным человеком).

7

#### **2) Закрытая секция:**

#### **a) цифровой блок:**

Данный блок занимается обслуживанием оборудования для всей организации. Глава цифрового блока следит за ремонтом оборудования и ведет статистику оборудования. Также глава цифрового блока распределяет заявки на ремонт по сотрудникам цифрового блока.

Для ремонта оформляется заявка от сотрудника, чье оборудование сломалось. Затем заявка передается программистам и инженерам для ремонта оборудования.

При закупке нового оборудования программисты настраивают программное обеспечение.

#### **b) инфекционный блок;**

При инфицировании подопытных или сотрудников они помещаются в инфекционный блок.

В данном блоке проводится наблюдение за подопытными, в случае если на них тестируется препарат, вызвавший заражение. Также в данном блоке проводится лечение сотрудников и пациентов, которые были случайно заражены.

Научные сотрудники занимаются проверкой состояния инфицированных больных, назначают лекарства, ставят диагноз, прогнозируют течение болезни, выводят новые штаммы инфекций и ищут вакцины для уже существующих.

Вспомогательный персонал в данном блоке берет анализы и выполняет медикаментозные указания научных сотрудников.

#### **c) изолятор временного содержания;**

Буйные подопытные и в редких случаях сотрудники попадают в данный блок для изоляции потенциальной опасности. Срок содержания человека в данном блоке равен 2 месяцам. В случае, если они не исправимы, то подопытные утилизируются, а сотрудники увольняются.

Оценку состояния подопытных и сотрудников проводит психиатр, невролог и психолог. Они оформляют отчет для научного сотрудника, в котором прописывают возможные причины буйства и рекомендованные препараты для решения этой проблемы. Данный отчет создан для того, чтобы не было утечки данных по проводимым процедурам и прописанным медикаментозным указаниям.

В данном блоке также продолжают наблюдать за подопытными научные сотрудники, а вспомогательный персонал. продолжает делать какие-либо медицинские манипуляции мелкого характера.

8

#### **d) камеры содержания;**

Подопытные по одному проекту проживают в одной секции. Заселение подопытных по камерам производится руководителем данного блока. За каждым из подопытных проходит слежка со стороны службы безопасности и членов группы реагирования.

#### **e) жилой блок;**

При заселении сотрудника записывается дата заселения. Заселение сотрудника проводит руководитель данного блока.

#### **f) научный блок;**

Научный блок — это основной блок закрытой части. Этот блок проводит исследование проекта.

В данном блоке проводится анализ необходимых процедур для достижения поставленной цели. Научные сотрудники данного блока подразделяются на ученыхтеоретиков, ученые-тестировщики, руководителей проектов, старшего научного сотрудника по проектам и на главных медсестер.

Старший научный взаимодействует с административным блоком (обсуждает заказ министерства обороны и составляет проект) и назначает руководителей для проектов. Он также следит за выполнением каждого проекта (за проведенными операциями и за затраченными ресурсами).

Руководитель блока выбирает команду для работы над проектом. Он также следит за выполнением этого проекта. Руководитель проекта единовременно может управлять только одним проектом.

Каждый сотрудник, назначенный на проект, единовременно может работать в одном проекте. Руководитель назначает ученых-теоретиков, ученых-тестировщиков и главных медсестер.

Ученые-теоретики проводят наблюдения над подопытными и назначают необходимые процедуры и медикаментозные указания для реализации проекта (на свое усмотрение).

Ученые-тестировщики выполняют тестирование проекта. Они придумывают тесты для проверки ожидаемого результата проекта. По результатам тестирования научные сотрудники делают выводы в каком направлении им двигаться дальше либо заканчивают проект.

При окончании проекта все данные о проведенном исследовании передаются в административный блок. Подопытные данного проекта модернизируются в случае, если заказ был на модернизированных подопытных. В остальных случаях оставшиеся подопытные заносятся в записи о смертях.

### **g) административный блок**

В административном блоке принимаются заявки от министерства обороны. Члены совета ФПМИ (Таумиэль) анализируют заказ и совместно со старшим сотрудником по проектам оформляют проект. По завершению проекта Таумиэль анализируют полученный результат и утверждают выход новых препаратов/процедур или модифицированных подопытных на мировой уровень. Также некоторые из новых процедур могут сформировать новый курс лечения, который будет предложен в открытой секции клиентам.

В бухгалтерии ведутся счета по всей организации. Они анализируют бюджет организации в целом и по отдельным секциям (открытой или закрытой), проводят закупки необходимых ресурсов, отчеты по количеству которых предоставляются со склада, а также выплачивают зарплату сотрудникам, принимают оплату счетов от министерства обороны и от клиентов.

В отделе кадров принимаются на работу будущие сотрудники, как и закрытой, так и открытой секции. Отдел кадров следит за продуктивностью сотрудников в каждой секции. Персонал данной зоны осуществляет смену кабинетов для работы сотрудников, а также смену их должности.

## **h) складской блок**

На складе осуществляется учет ресурсов всей организации. Заведующий складом принимает поставки по закупкам, выполненным бухгалтерией. Оформляет фактическое количество ресурса, привезенного Министерством обороны. Также заведующий складом осуществляет оформление взятых ресурсов со склада, данное действие является расходом ресурса. Санитары доставляют взятый ресурс в кабинеты.

<span id="page-11-0"></span>**1.5. построить диаграммы работ и диаграммы потоков данных для всей информационной системы в целом и для входящих в нее подразделений.**

Все диаграммы работ и потоков данных представлены в приложенном архиве.

### **2. Инфологическое проектирование**

<span id="page-12-0"></span>Основные супертипы и их подтипы информационной системы:

- Ресурс
	- оборудование
	- иные ресурсы
- Процедура
	- анализ
	- операция
- Человек
	- сотрудник
	- подопытный
	- клиент
- Лечение
- Кабинет

<span id="page-12-1"></span>Дополнительные сущности и их связи представлены в ER-диаграмме в приложенном архиве.

# **3. Логическое проектирование**

В приведенной ER-диаграмме представлена база данных с ограничениями целостности и в третьей нормальной форме.

#### **Скрипт:**

```
------------- ТАБЛИЦА buy_resource -- Закупка
CREATE TABLE buy_resource
\left(id bill integer REFERENCES bill(id bill),
   id_resource integer REFERENCES resources(id_resource),
   quantity integer CHECK(quantity > 0) NOT NULL,
   price money NOT NULL,
   delivery date date,
   PRIMARY KEY (id_bill, id_resource, delivery_date)
);
COMMENT ON TABLE buy_resource IS 'Закупка х ресурсы '; 
COMMENT ON COLUMN buy_resource.id_bill IS 'Номер счёта'; 
COMMENT ON COLUMN buy_resource.id_resource IS 'Номер ресурса'; 
COMMENT ON COLUMN buy_resource.quantity IS 'Количество'; 
COMMENT ON COLUMN buy_resource.price IS 'Цена'; 
COMMENT ON COLUMN buy_resource.delivery_date IS 'Дата запланированной поставки'; 
ALERT TABLE ONLY buy_resource ADD CONSTRAINT positive_price CHECK (price > 0);
```

```
--------- ТАБЛИЦА consult registr -- запись на консультации
CREATE TABLE consult registr
(
   id consult integer REFERENCES consult(id consult),
   id client integer REFERENCES client(id client) NOT NULL,
   id bill integer REFERENCES bill(id bill) NOT NULL UNIQUE,
   id empl integer REFERENCES employee(id empl),
   date consult date,
  PRIMARY KEY (id consult registr, id empl, date consult)
);
COMMENT ON TABLE consult_registr IS 'Запись на консультации'; 
COMMENT ON COLUMN consult_registr.id_consult IS 'Номер консультации'; 
COMMENT ON COLUMN consult_registr.id_client IS 'Номер клиента'; 
COMMENT ON COLUMN consult_registr.id_bill IS 'Номер счёта'; 
COMMENT ON COLUMN consult_registr.id_empl IS 'Номер сотрудника'; 
COMMENT ON COLUMN consult_registr.date_consult IS 'Дата консультации'; 
------------- ТАБЛИЦА positon -- Должность
CREATE TABLE positon
(
  id positon serial PRIMARY KEY,
  name positon character(30) NOT NULL UNIQUE,
  info positon character(512) NOT NULL,
  wages money NOT NULL CHECK (wages > 0)
);
COMMENT ON TABLE positon IS 'Должность'; 
COMMENT ON COLUMN positon.id_positon IS 'Номер должности'; 
COMMENT ON COLUMN positon.name_positon IS 'Наименование должности'; 
COMMENT ON COLUMN positon.info_positon IS 'Описание должности';
COMMENT ON COLUMN positon.wages IS 'Оклад';
------------- ТАБЛИЦА place_residence - Место проживания 
CREATE TABLE place residence
(
   id_place_residence serial PRIMARY KEY,
    id section integer NOT NULL,
    id_room integer REFERENCES employee(id_empl) NOT NULL,
   max_num_people integer NOT NULL CHECK(max_num_people > 0 AND max_num_people < 
5)
);
COMMENT ON TABLE place_residence IS 'Место проживания';
COMMENT ON COLUMN place_residence.id_place_residence IS 'Номер места проживания';
COMMENT ON COLUMN place_residence.id_section IS 'Номер отдела';
COMMENT ON COLUMN place_residence.id_room IS 'Номер комнаты';
COMMENT ON COLUMN place_residence.max_num_people IS 'Максимальное количество
людей';
------------- ТАБЛИЦА observation_log - Журнал наблюдения 
CREATE TABLE observation log
```

```
(
    id human integer REFERENCES human(id human),
    id empl integer REFERENCES employee(id empl) NOT NULL,
    date observ date,
    condition character(100) NOT NULL,
    PRIMARY KEY (id human, date observ)
);
COMMENT ON TABLE observation_log IS 'Журнал наблюдения';
COMMENT ON COLUMN observation_log.id_human IS 'Номер пациента';
COMMENT ON COLUMN observation_log.id_empl IS 'Номер сотрудника';
COMMENT ON COLUMN observation_log.date_observ IS 'Дата наблюдения';
COMMENT ON COLUMN observation_log.condition IS 'Состояние пациента';
------------- ТАБЛИЦА cabinet -- Кабинет
CREATE TABLE cabinet
(
   id cabinet serial PRIMARY KEY,
    name character(20),
    section bool NOT NULL,
    bloc character(20)
);
COMMENT ON TABLE cabinet IS 'Кабинет';
COMMENT ON COLUMN cabinet.id_cabinet IS 'Номер кабинета';
COMMENT ON COLUMN cabinet.name IS 'Наименование кабинета';
COMMENT ON COLUMN cabinet.section IS 'Секция';
COMMENT ON COLUMN cabinet.bloc IS 'Блок';
------------- ТАБЛИЦА cabinet_empl -- Кабинет х сотрудник 
CREATE TABLE cabinet empl
(
    id_cabinet integer REFERENCES cabinet(id_cabinet) NOT NULL,
    id_empl integer REFERENCES employee(id_empl),
    date asignment date,
    PRIMARY KEY (id empl, date asignment)
);
COMMENT ON TABLE cabinet_empl IS 'Кабинет';
COMMENT ON COLUMN cabinet_empl.id_cabinet IS 'Номер кабинета';
COMMENT ON COLUMN cabinet_empl.id_empl IS 'Номер сотрудника';
COMMENT ON COLUMN cabinet_empl.date_asignment IS 'Дата закрепления';
------------- ТАБЛИЦА client_treatment - Лечащийся клиент 
CREATE TABLE client_treatment
(
    id_human integer REFERENCES human(id_human) NOT NULL
    id_regist_treatment integer REFERENCES regist_treatment(id_regist_treatment) 
NOT NULL,
    id_ward integer REFERENCES ward(id_ward) NOT NULL,
    id_empl integer REFERENCES employee(id_empl),
   date_in date NOT NULL,
    date_out date CHECK (data_out > data_in),
```

```
PRIMARY KEY(id human, id regist treatment)
);
COMMENT ON TABLE client_treatment IS 'Лечащийся клиент';
COMMENT ON COLUMN client_treatment.id_human IS 'Номер человека (клиента)';
COMMENT ON COLUMN client_treatment.id_regist_treatment IS 'Номер записи на
лечение';
COMMENT ON COLUMN client_treatment.id_ward IS 'Номер палаты';
COMMENT ON COLUMN client_treatment.id_empl IS 'Номер лечащего сотруника';
COMMENT ON COLUMN client_treatment.date_in IS 'Дата прибытия';
COMMENT ON COLUMN client_treatment.date_out IS 'Дата отбытия';
------------- ТАБЛИЦА ward - Палата
CREATE TABLE ward
(
   id ward serial PRIMARY KEY
);
COMMENT ON TABLE ward IS 'Палата';
COMMENT ON COLUMN ward.id_ward IS 'Номер палаты';
------------- ТАБЛИЦА treatment - Лечения
CREATE TABLE treatment
(
    name treatment character(32) UNIQUE,
    id treatment serial PRIMARY KEY,
    info character(512) NOT NULL
);
COMMENT ON TABLE treatment IS 'Лечение';
COMMENT ON COLUMN treatment.name_treatment IS 'Наименование лечения';
COMMENT ON COLUMN treatment.id_treatment IS 'Номер лечения';
COMMENT ON COLUMN treatment.info IS 'Описание лечения';
------------- ТАБЛИЦА treatment_plan - План лечения 
CREATE TABLE treatment plan
(
    id_treatment integer NOT NULL REFERENCES treatment(id_treatment),
    id proced integer,
    que integer CHECK (que > 0),
    PRIMARY KEY(id_treatment, id_proced, que)
);
COMMENT ON TABLE treatment_plan IS 'План лечения';
COMMENT ON COLUMN treatment_plan.id_treatment IS 'Номер лечения';
COMMENT ON COLUMN treatment_plan.id_proced IS 'Номер процедуры';
COMMENT ON COLUMN treatment_plan.que IS 'Очередность выполнения';
------------- ТАБЛИЦА regist_treatment - Запись на Лечение 
CREATE TABLE regist_treatment 
(
    id_treatment integer REFERENCES treatment(id_treatment) NOT NULL,
```

```
id regist treatment serial PRIMARY KEY,
    date regist date NOT NULL,
    reserved ward integer REFERENCES ward(id ward) NOT NULL
);
COMMENT ON TABLE regist_treatment IS 'Запись на лечение';
COMMENT ON COLUMN regist_treatment.id_treatment IS 'Номер лечения';
COMMENT ON COLUMN regist_treatment.id_regist_treatment IS 'Номер записи на
лечение';
COMMENT ON COLUMN regist_treatment.date_regist IS 'Дата записи';
COMMENT ON COLUMN regist_treatment.reserved_ward IS 'Номер зарезервированной
палаты';
------------- ТАБЛИЦА human – Человек
CREATE TABLE human
(
    id human serial PRIMARY KEY,
   last name character(32) NOT NULL,
   first name character(32) NOT NULL,
   middle name character(32),
   birth day date
);
COMMENT ON TABLE human IS 'Пациенты';
COMMENT ON COLUMN human.id_human IS 'Номер пациента';
COMMENT ON COLUMN human.last_name IS 'Фамилия';
COMMENT ON COLUMN human.first_name IS 'Имя';
COMMENT ON COLUMN human.middle_name IS 'Отчество';
COMMENT ON COLUMN human.birth_day IS 'Дата рождения';
------------- ТАБЛИЦА prIzderj – Проектные издержки
CREATE TABLE prIzderj
(
    id_resource integer REFERENCES resources(id_resource) NOT NULL,
    id proj integer REFERENCES project(id proj) NOT NULL,
    quantity integer NOT NULL CHECK (quantity > 0),
    PRIMARY KEY(id_resource, id_proj)
);
COMMENT ON TABLE prIzderj IS 'Проектные издержки'; 
COMMENT ON COLUMN prIzderj.id_res IS 'Номер ресурса'; 
COMMENT ON COLUMN prIzderj.id_proj IS 'Номер проекта'; 
COMMENT ON COLUMN prIzderj.kol IS 'Количество ресурса'; 
------------- ТАБЛИЦА resource_proc_not_equipment – Ресурсы для процедуры
CREATE TABLE resource_proc_not_equipment 
(
    id_proc integer REFERENCES proced(id_proc),
    id resource integer REFERENCES resources(id resource),
    quantity integer NOT NULL,
   PRIMARY KEY (id_proc, id_esource)
);
```

```
COMMENT ON TABLE resource_proc_not_equipment IS 'Ресурсы для процедуры (не
оборудование)'; 
COMMENT ON COLUMN resource_proc_not_equipment.id_proc IS 'Номер процедуры'; 
COMMENT ON COLUMN resource_proc_not_equipment.id_resource IS 'Номер ресурса'; 
COMMENT ON COLUMN resource_proc_not_equipment.quantity IS 'Количество';
ALTER TABLE ONLY resource proc not equipment ADD CONSTRAINT positive quantity CHECK
(quantity > 0);
  ------------- ТАБЛИЦА supply – Поставки
CREATE TABLE supply 
(
    id bill integer REFERENCES bill(id bull),
    id resource integer REFERENCES resources(id resource),
   quantity integer,
    date positon date,
   PRIMARY KEY (id bill, id resource, date positon)
);
COMMENT ON TABLE supply IS 'Поставки'; 
COMMENT ON COLUMN supply.id_account IS 'Номер счета'; 
COMMENT ON COLUMN supply.id resource IS 'Homep pecypca';
COMMENT ON COLUMN supply.quantity IS 'Количество';
COMMENT ON COLUMN supply.date_positon IS 'Дата фактической поставки';
ALTER TABLE ONLY supply ADD CONSTRAINT positive quantity CHECK (quantity > 0);
------------- ТАБЛИЦА warehouse_taking_resourse – Взятие ресурсов со склада 
CREATE TABLE warehouse taking resourse
(
    id_resource integer REFERENCES resources(id_resource),
    id_empl integer REFERENCES employee(id_empl),
   quantity integer NOT NULL,
    data taking date NOT NULL,
    PRIMARY KEY (id_resource, data_taking, id_empl)
);
COMMENT ON TABLE warehouse_taking_resourse IS 'Взятие ресурсов со склада'; 
COMMENT ON COLUMN warehouse_taking_resourse.id_resource IS 'Номер ресурса'; 
COMMENT ON COLUMN warehouse_taking_resourse.id_empl IS 'Номер сотрудника'; 
COMMENT ON COLUMN warehouse_taking_resourse.quantity IS 'Количество';
COMMENT ON COLUMN warehouse_taking_resourse.data_taking IS 'Дата взятия';
ALTER TABLE ONLY warehouse_taking_resourse ADD CONSTRAINT positive_quantity CHECK
(quantity > 0);------------- ТАБЛИЦА analiz_registration – Запись на процедуры 
CREATE TABLE analiz registration
(
    id_analiz_reg serial PRIMARY KEY,
    id_analiz integer REFERENCES analiz(id_analiz) NOT NULL, 
    id_registration integer PRIMARY KEY,
    id_human integer REFERENCES human(id_human) NOT NULL,
    id_empl integer REFERENCES employee(id_empl) NOT NULL,
```

```
date begin date NOT NULL,
   UNIQUE(id analiz, id human, date begin)
);
COMMENT ON TABLE procedure_registration IS 'Записи на анализ'; 
COMMENT ON COLUMN procedure_registration.id_analiz_reg IS 'Номер записи на анализ'; 
COMMENT ON COLUMN procedure_registration.id_analiz IS 'Номер анализа'; 
COMMENT ON COLUMN procedure registration.id empl IS 'Номер сотрудника';
COMMENT ON COLUMN procedure_registration.id_human IS 'Номер пациента';
COMMENT ON COLUMN procedure_registration.date_begin IS 'Дата записи';
------------ ТАБЛИЦА test subjects - Подопытный
CREATE TABLE test subjects
(
   id human serial PRIMARY KEY,
    id proj serial REFERENCES project(id proj),
   FOREIGN KEY id human REFERENCES human(id human)
);
COMMENT ON TABLE test_subjects IS 'Подопытные'; 
COMMENT ON COLUMN test_subjects.id_test_subject IS 'Номер подопытного'; 
COMMENT ON COLUMN test_subjects.id_proj IS 'Номер проекта'; 
------------ ТАБЛИЦА death records -- Записи о смерти
CREATE TABLE death records
(
   id human integer PRIMARY KEY,
   date death date NOT NULL,
   info death character(200) NOT NULL,
   FOREIGN KEY id_human REFERENCES test_subjects(id_test_subject)
);
COMMENT ON TABLE death_records IS 'Записи о смерти'; 
COMMENT ON COLUMN death_records.id_test_subject IS 'Номер подопытного'; 
COMMENT ON COLUMN death_records.date_death IS 'Дата смерти'; 
COMMENT ON COLUMN death_records.info_death IS 'Причина смерти'; 
------------- ТАБЛИЦА recommended_price -- Рекомендованная цена для процедур 
CREATE TABLE recommended_price 
( 
    id_proced serial REFERENCES resources(id_resource),
   date_begin date NOT NULL, 
   cost money NOT NULL CHECK (cost > 0),
   PRIMARY KEY (date_begin, id_proced)
); 
COMMENT ON TABLE recommended_price IS 'Рекомендованная цена'; 
COMMENT ON COLUMN recommended_price.id_proced IS 'Номер процедуры'; 
COMMENT ON COLUMN recommended_price.date_begin IS 'Действует с даты'; 
COMMENT ON COLUMN recommended_price.cost IS 'Цена'; 
ALTER TABLE ONLY recommended price ADD CONSTRAINT unique proc and date
UNIQUE(id_proced, date_begin); 
------------- ТАБЛИЦА resources -- Ресурсы
```

```
CREATE TABLE resources 
(
    id resource serial PRIMARY KEY,
    name character(20) UNIQUE NOT NULL,
    info character(100),
    type resource character(20) NOT NULL
);
COMMENT ON TABLE resources IS 'Ресурсы'; 
COMMENT ON COLUMN resources.id_resource IS 'Номер ресурса'; 
COMMENT ON COLUMN resources.name IS 'Наименование ресурса'; 
COMMENT ON COLUMN resources.info IS 'Описание ресурса'; 
COMMENT ON COLUMN resources.type_resource IS 'Тип ресурса'; 
ALTER TABLE ONLY resources ADD CONSTRAINT type res CHECK (type resource ==
'Оборудование' || type resource == 'Препарат' || type resource == 'Инструмент' ||
type resource == 'Материал');
------------- ТАБЛИЦА client -- Клиент
CREATE TABLE client 
(
    id human integer PRIMARY KEY,
    bank account decimal(16,0) NOT NULL,
    FOREIGN KEY id human REFERENCES human(id human)
);
COMMENT ON TABLE client IS 'Клиент'; 
COMMENT ON COLUMN client.id_human IS 'Номер клиента'; 
COMMENT ON COLUMN client.bank_account IS 'Банковский счет клиента'; 
------------- ТАБЛИЦА project -- Проект
CREATE TABLE project
(
   id_proj serial PRIMARY KEY,
   proj_name character(40) UNIQUE KEY,
  date begin date NOT NULL,
  date_end date NOT NULL CHECK(date_end > date_begin),
   id_leader integer REFERENCES employee(id_empl), 
  descript character(500) NOT NULL,
  result character(500)
);
COMMENT ON TABLE project IS 'Проект'; 
COMMENT ON COLUMN project.id_proj IS 'Номер проекта'; 
COMMENT ON COLUMN project.proj_name IS 'Наименование проекта'; 
COMMENT ON COLUMN project.date_begin IS 'Дата начала проекта'; 
COMMENT ON COLUMN project.date_end IS 'Дата окончания проекта'; 
COMMENT ON COLUMN project.id_leader IS 'Номер руководителя'; 
COMMENT ON COLUMN project.descript IS 'Описание / Ожидаемый результат проекта'; 
COMMENT ON COLUMN project.result IS 'Результат проекта'; 
--ALTER TABLE ONLY project ADD CONSTRAINT lead_sc_empl (check(id_leader = 'Научный
сотрудник'));
```

```
------------ ТАБЛИЦА proj empl -- Сотрудники проекта
CREATE TABLE proj empl
(
    id empl integer REFERENCES employee(id empl),
    id proj integer REFERENCES project(id proj),
   PRIMARY KEY (id_empl, id proj)
);
COMMENT ON TABLE proj_empl IS 'Сотрудники проекта'; 
COMMENT ON COLUMN proj_empl.id_empl IS 'Номер сотрудника'; 
COMMENT ON COLUMN proj_empl.id_proj IS 'Номер проекта'; 
------------- ТАБЛИЦА employee -- Сотрудники
CREATE TABLE employee
(
    id empl serial REFERENCES human(id_human),
    id_job integer REFERENCES jobs(id_job) NOT NULL,
    bank account decimal(16,0) UNIQUE NOT NULL,
    PRIMARY KEY (id empl)
);
COMMENT ON TABLE employee IS 'Сотрудники'; 
COMMENT ON COLUMN employee.id_empl IS 'Номер сотрудника'; 
COMMENT ON COLUMN employee.bank_account IS 'Банковский счет'; 
------------- ТАБЛИЦА vacation -- Отпуск
CREATE TABLE vacation
(
    id empl integer REFERENCES employee(id empl),
   date_begin date NOT NULL,
   date_end date,
   PRIMARY KEY(id empl, date begin)
);
COMMENT ON TABLE vacation IS 'Отпуск'; 
COMMENT ON COLUMN vacation.id_empl IS 'Номер сотрудника'; 
COMMENT ON COLUMN vacation.date_begin IS 'Дата выхода в отпуск'; 
COMMENT ON COLUMN vacation.date_end IS 'Дата возврата из отпуска'; 
ALTER TABLE ONLY vacation ADD CONSTRAINT date last CHECK(date end > date begin);
------------- ТАБЛИЦА test -- Тест
CREATE TABLE test
(
  id_test serial PRIMARY KEY,
  date_test datetime NOT NULL,
  id_human integer REFERENCES test_subjects(id_human), 
  test_discr character(500) NOT NULL,
  estimate_result character(500) NOT NULL,
  result character(500)
);
COMMENT ON TABLE test IS 'Тесты'; 
COMMENT ON COLUMN test.id_test IS 'Номер теста'; 
COMMENT ON COLUMN test.date_test IS 'Дата теста';
```

```
COMMENT ON COLUMN test.id_human IS 'Номер подопытного'; 
COMMENT ON COLUMN test.test_discr IS 'Описание теста'; 
COMMENT ON COLUMN test.estimate_result IS 'Ожидаемый результат теста'; 
COMMENT ON COLUMN test.result IS 'Результат теста'; 
------------ ТАБЛИЦА subjects check in records -- Записи заселения человека
CREATE TABLE human check in records
\left(id human integer REFERENCES test subjects(id human) NOT NULL,
  id stay integer REFERENCES place residence(id place residence) NOT NULL,
   date stay date NOT NULL,
  PRIMARY KEY (id human, id stay, date stay)
);
COMMENT ON TABLE subjects_check_in_records IS 'Записи заселения подопытных'; 
COMMENT ON COLUMN subjects_check_in_records.id_test_subject IS 'Номер подопытного'; 
COMMENT ON COLUMN subjects_check_in_records.id_stay IS 'Номер места проживания'; 
COMMENT ON COLUMN subjects_check_in_records.date_stay IS 'Дата заселения'; 
------------- ТАБЛИЦА bill -- Счет
CREATE TABLE bill 
(
    id bill character(20) PRIMARY KEY,
   date create date NOT NULL,
   date pay date CHECK(date pay > date create),
    account payee character(20) NOT NULL,
    account payer character(20) NOT NULL
);
COMMENT ON TABLE bill IS 'Счет'; 
COMMENT ON COLUMN bill.id_bill IS 'Номер счета'; 
COMMENT ON COLUMN bill.date_create IS 'Дата оформления'; 
COMMENT ON COLUMN bill.date_pay IS 'Дата оплаты'; 
COMMENT ON COLUMN bill.account_payee IS 'Банковский счет получателя'; 
COMMENT ON COLUMN bill.account_payer IS 'Банковский счет плательщика'; 
ALTER TABLE ONLY bill ADD CONSTRAINT date last1 CHECK(date pay > date create);
------------- ТАБЛИЦА consult -- Консультация
CREATE TABLE consult 
(
    id_consult serial PRIMARY KEY,
    id_position integer REFERENCES position(id_position),
    price money NOT NULL,
   descript character(500)
);
COMMENT ON TABLE consult IS 'Консультация';
COMMENT ON COLUMN consult.id_consult IS 'ID консультации';
COMMENT ON COLUMN consult.id_position IS 'ID должности';
COMMENT ON COLUMN consult.price IS 'Цена';
COMMENT ON COLUMN consult.descript IS 'Описание консультации';
------------- ТАБЛИЦА proced -- Процедура
```

```
CREATE TABLE proced 
(
    id proced serial PRIMARY KEY,
    name proced character(64) NOT NULL UNIQUE,
   descript character(500),
    prof character(20), NOT NULL
);
COMMENT ON TABLE proced IS 'Процедура';
COMMENT ON COLUMN proced.id_proced IS 'ID процедуры';
COMMENT ON COLUMN proced.name_proced IS 'Наименование процедуры';
COMMENT ON COLUMN proced.prof IS 'Профиль процедуры';
COMMENT ON COLUMN proced.descript IS 'Описание процедуры';
------------- ТАБЛИЦА position -- Должность
CREATE TABLE position 
(
    id position serial PRIMARY KEY,
   name position character(64) UNIQUE NOT NULL,
   salary per month money NOT NULL,
   descript character(500) 
);
COMMENT ON TABLE position IS 'Должность';
COMMENT ON COLUMN position.id_position IS 'ID должности';
COMMENT ON COLUMN position.name_position IS 'Наименование должности';
COMMENT ON COLUMN position.salary_per_month IS 'Заработная плата за месяц';
COMMENT ON COLUMN position.descript IS 'Описание должности';
------------- ТАБЛИЦА consult -- Медикаментозные указания
CREATE TABLE med_indication 
(
    id_resource integer REFERENCES resources(id_resource),
    data_receipt datetime NOT NULL,
    id human integer patient(id human),
    id empl integer REFERENCES employee(id empl) NOT NULL,
    dosage character(50) NOT NULL,
    compl mark boolean DEFAULT false NOT NULL,
    PRIMARY KEY (id_resource, id_human)
);
COMMENT ON TABLE med_indication IS 'Медицинские указания';
COMMENT ON COLUMN med_indication.id_resource IS 'ID ресурса';
COMMENT ON COLUMN med_indication.data_receipt IS 'Дата приёма';
COMMENT ON COLUMN med_indication.id_human IS 'ID пациент';
COMMENT ON COLUMN med_indication.id_empl IS 'ID сотрудника';
COMMENT ON COLUMN med_indication.dosage IS 'Дозировка';
COMMENT ON COLUMN med_indication.compl_mark IS 'Отметка о выполнении';
-- Заявка на ремонт
CREATE TABLE repair_req 
(
```

```
id resource integer REFERENCES resources(id resource) NOT NULL,
    data appl data NOT NULL,
    id empl integer REFERENCES employee(id empl),
    break locat character(32) NOT NULL,
    break descrypt character(128) NOT NULL,
    repair_status character(16) default 'Не рассмотрено' NOT NULL,
    PRIMARY KEY (data appl, id resource)
);
COMMENT ON TABLE repair_req IS 'Заявка на ремонт';
COMMENT ON COLUMN repair req.id resource IS 'ID pecypca';
COMMENT ON COLUMN repair_req.data_appl IS 'Дата заявки';
COMMENT ON COLUMN repair_req.id_empl IS 'Номер сотрудника';
COMMENT ON COLUMN repair_req.break_locat IS 'Место поломки';
COMMENT ON COLUMN repair_req.break_descrypt IS 'Описание поломки';
COMMENT ON COLUMN repair_req.repair_res IS 'Статус заявки';
```
## **4. Проектирование приложений**

#### <span id="page-23-1"></span><span id="page-23-0"></span>**4.1. Определить цели, задачи и требования к проектируемой ИС**

#### **Цели:**

- Оптимизация взаимодействия сотрудников отдельных частей клиники;
- Обеспечение быстрого доступа к данным;
- Долгосрочное хранение информации о людях, проектах;
- Оптимизация внедрения результатов проектов в деятельность открытой секции;
- Оптимизации ведения бюджета для всей организации;
- Упрощение взаимодействия клиентов с клиникой;
- Оптимизация учета и использования ресурсов клиники;
- Упрощенный контроль за организацией руководством;
- Своевременное реагирование на чрезвычайные ситуации и внесение о них информации;
- Обеспечение сохранности информации.

#### **Задачи:**

● Создание возможности моментального получения информации, необходимой сотрудникам.

- Создание профилей клиентов со всей информацией об их медицинской истории (результатах процедур, записях о здоровье и препаратах), а также о текущих записях на процедуры/консультации/лечения и счете.
- Обеспечение контроля за закупленными ресурсами, их поставками и их расходом.
- Обеспечение возможности "сборки" отчета секциями об их работе и доступа к ним.
- Обеспечение быстрого внедрения новых препаратов и методов лечения в открытую секцию;
- Обеспечение быстрого оформления заказа от Министерства обороны и отправка его в научный блок
- Обеспечение ограничения на оформление процедур не соответствующего профиля
- Обеспечение своевременного одобрения операций, как со стороны консультантов, так и со стороны хирургов
- Обеспечение своевременного реагирование на прием умирающих клиентов и проведение срочной операции для них
- Обеспечение своевременного доступа к информации сотрудникам безопасности при чрезвычайных ситуациях
- Обеспечение доступа к информации о проектах и подопытных главам безопасности для анализировании потенциальных угроз
- Хранение информации о всех манипуляциях совершенных для реализации проектов
- Обеспечение возможности работы с бюджетом, в плане закупок, выдачи зарплаты и т.п.
- Обеспечения контроля за всем персоналом закрытой зоны
- Обеспечение конфиденциальности информации о проектах (доступ у научного блока и административного)
- Обеспечения удобства анализа данных сотрудниками

Требования к ИС:

- Обеспечение конфиденциальности проектов.
- Обеспечение ограниченности данных для сотрудников (получают только ту информацию которая им необходима).
- Обеспечение простоты и удобства работы с информационной системой.

<span id="page-25-0"></span>**4.2. Определить категории пользователей, работающих с приложениями ИС, выполняемые ими функции, права пользователей, категории данных, с которыми они работают**

# **Персонал зоны регистратуры**

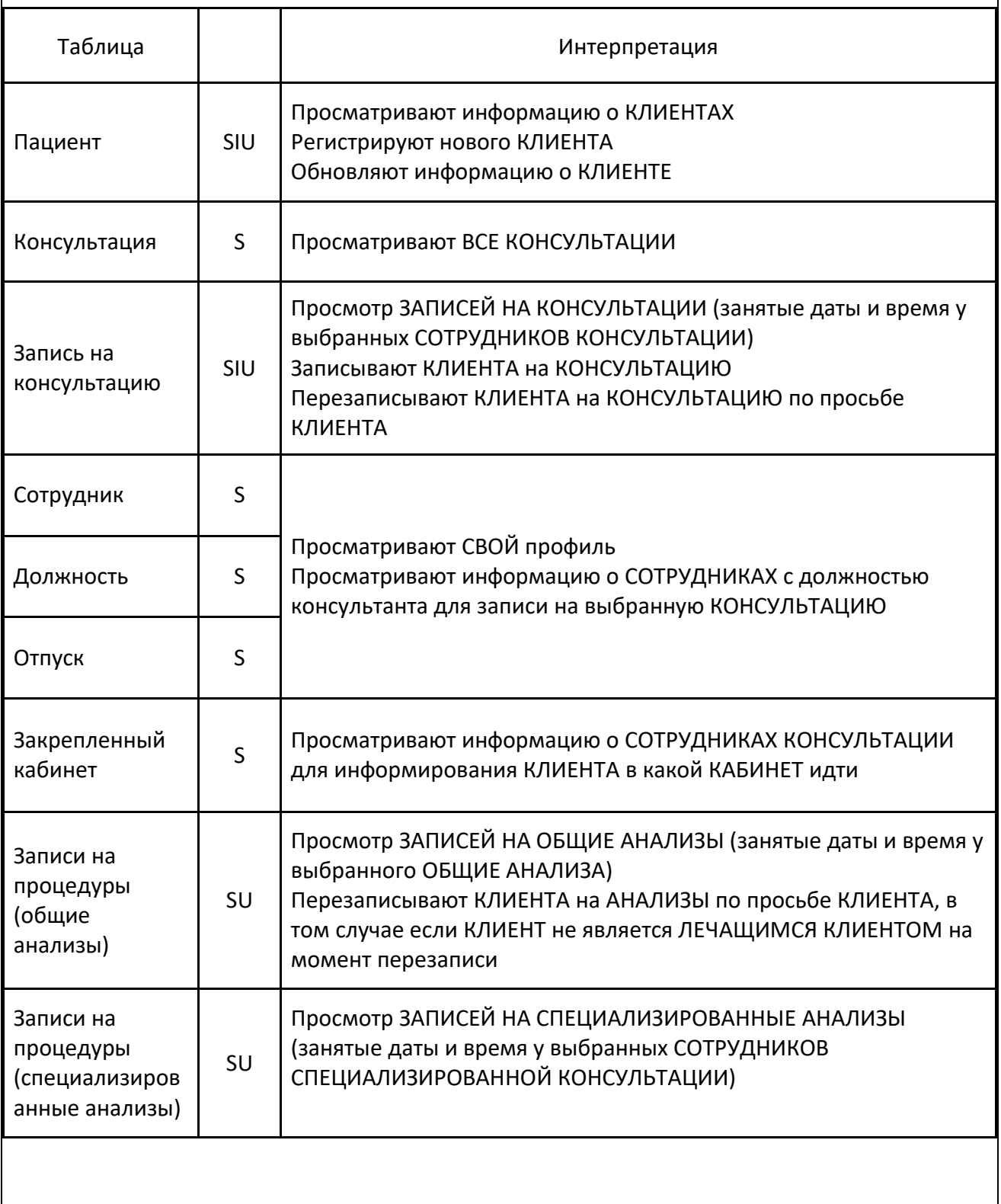

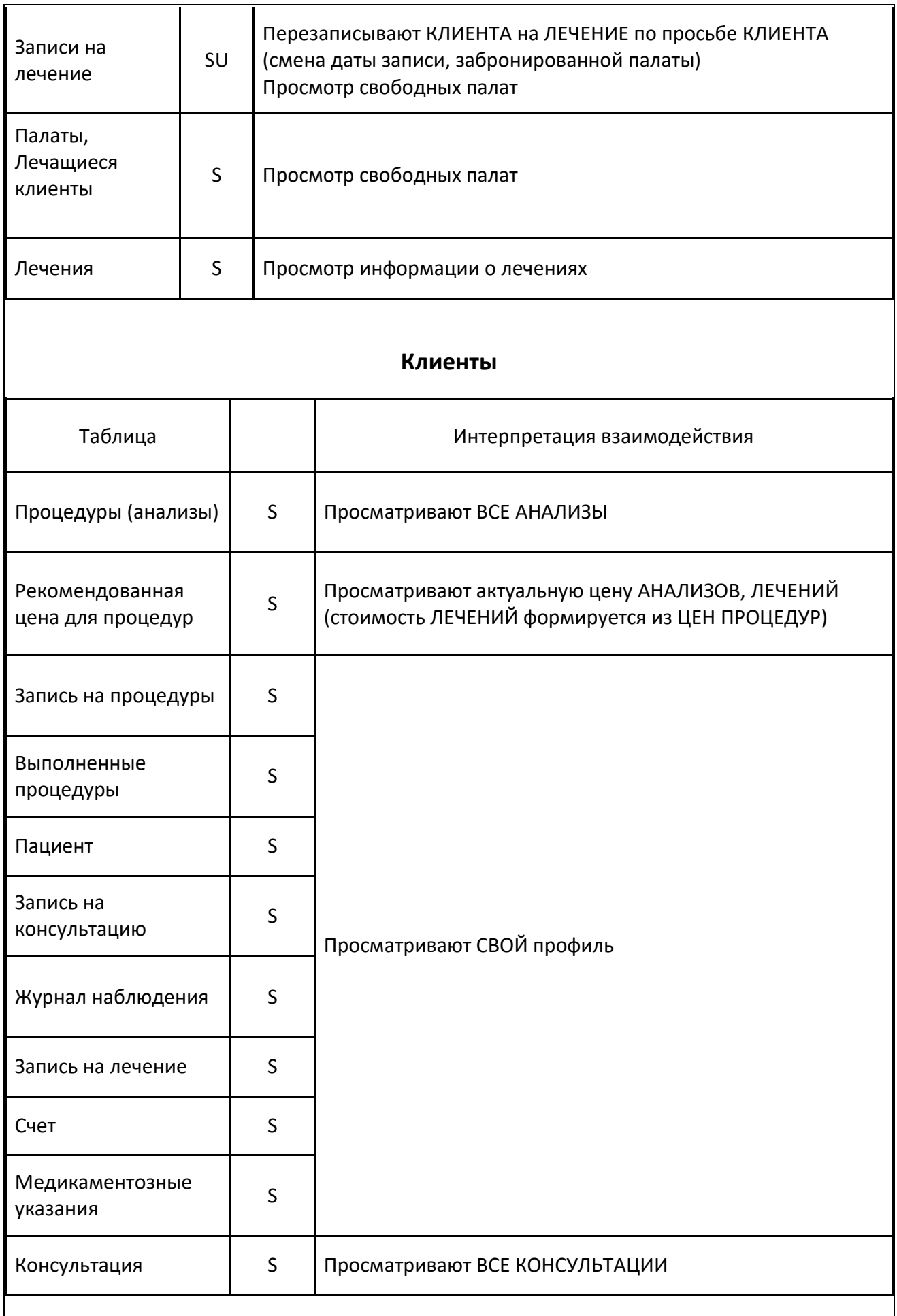

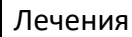

# **Персонал зоны консультации общего назначения**

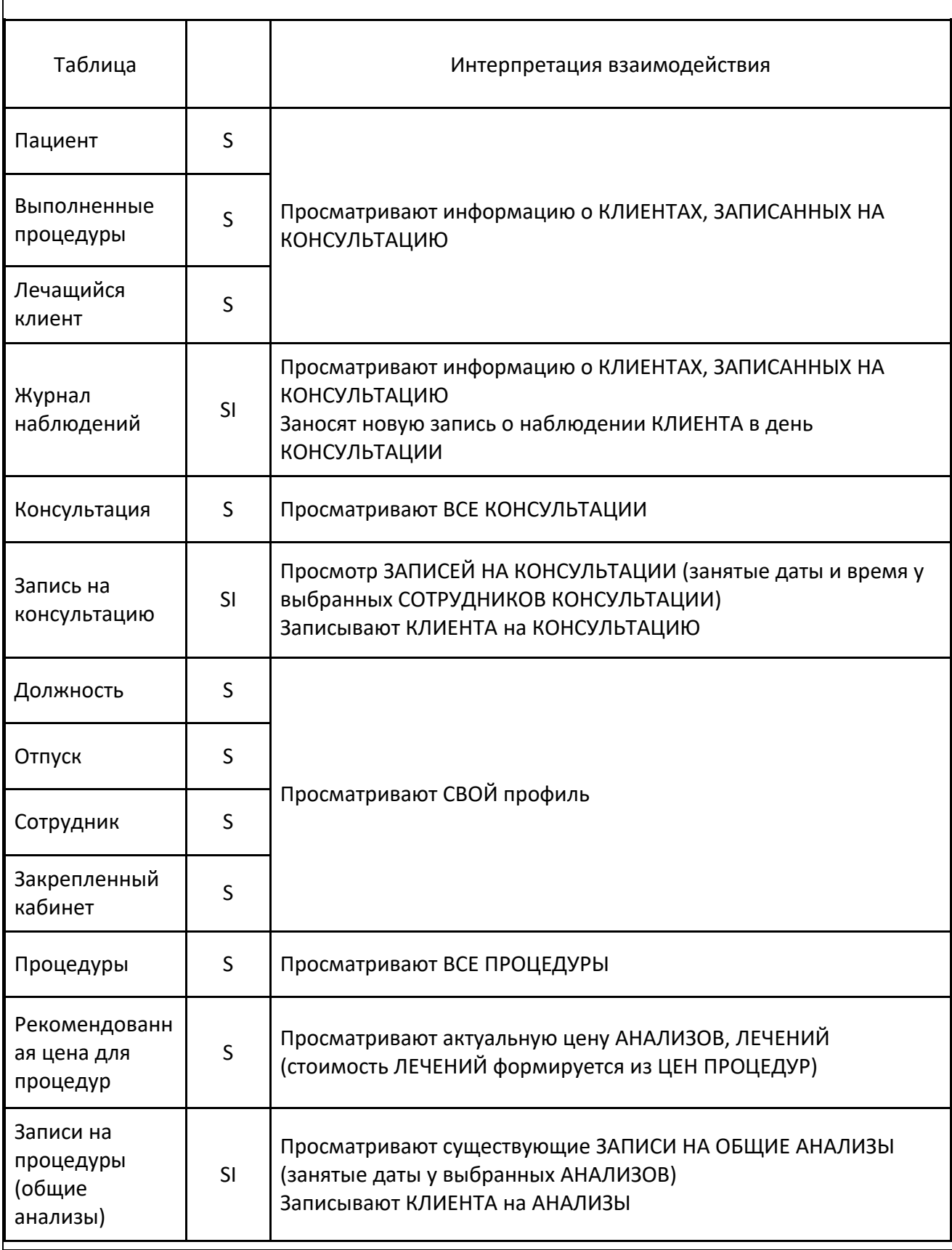

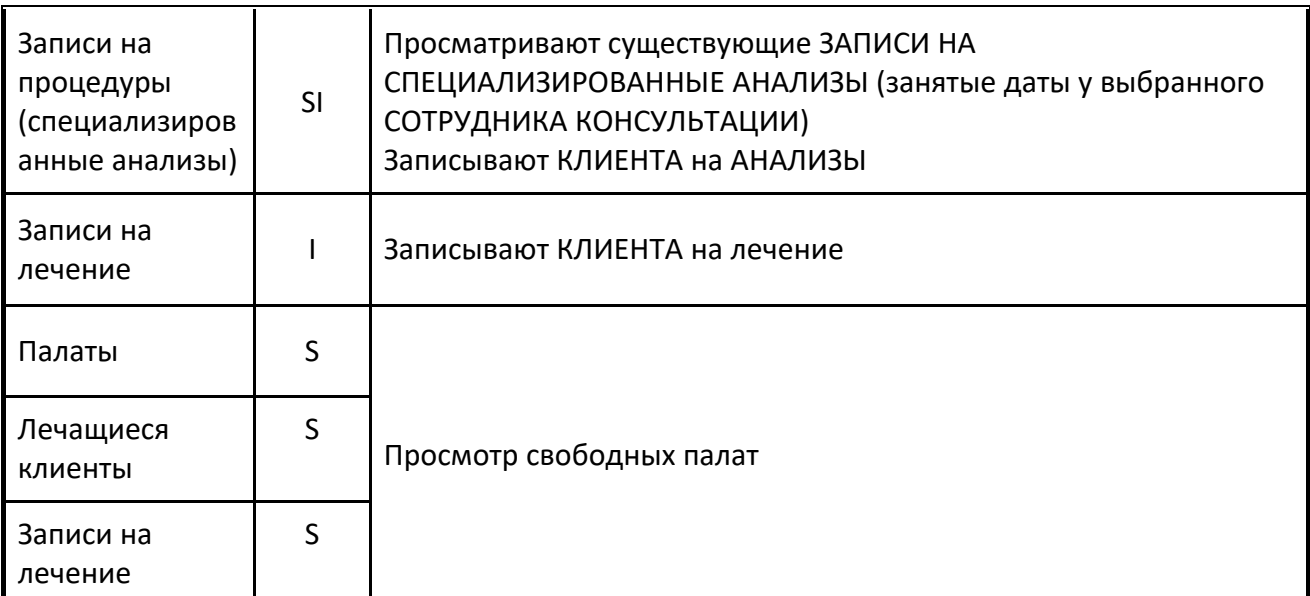

# **Персонал зоны консультации специализированного назначения**

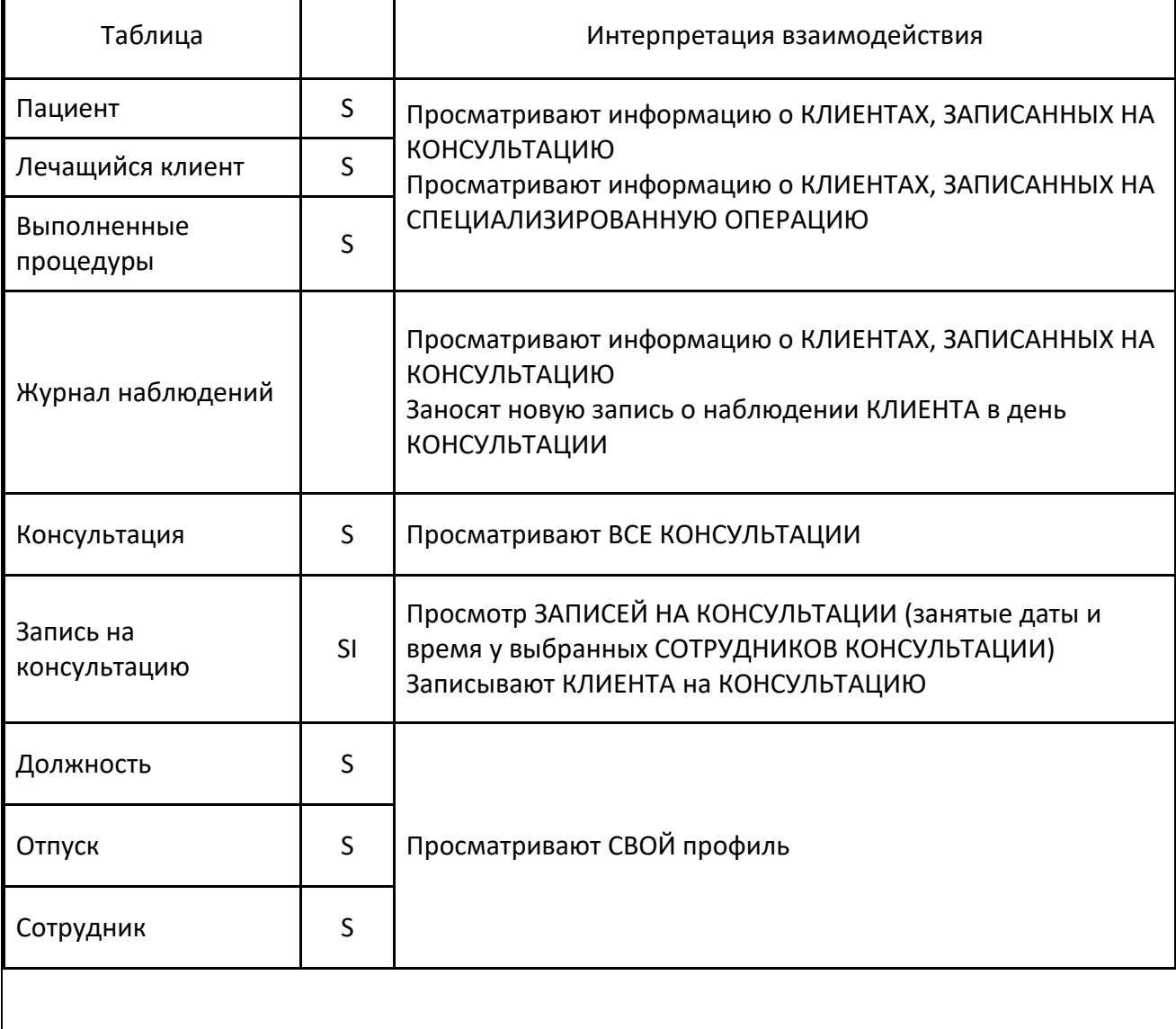

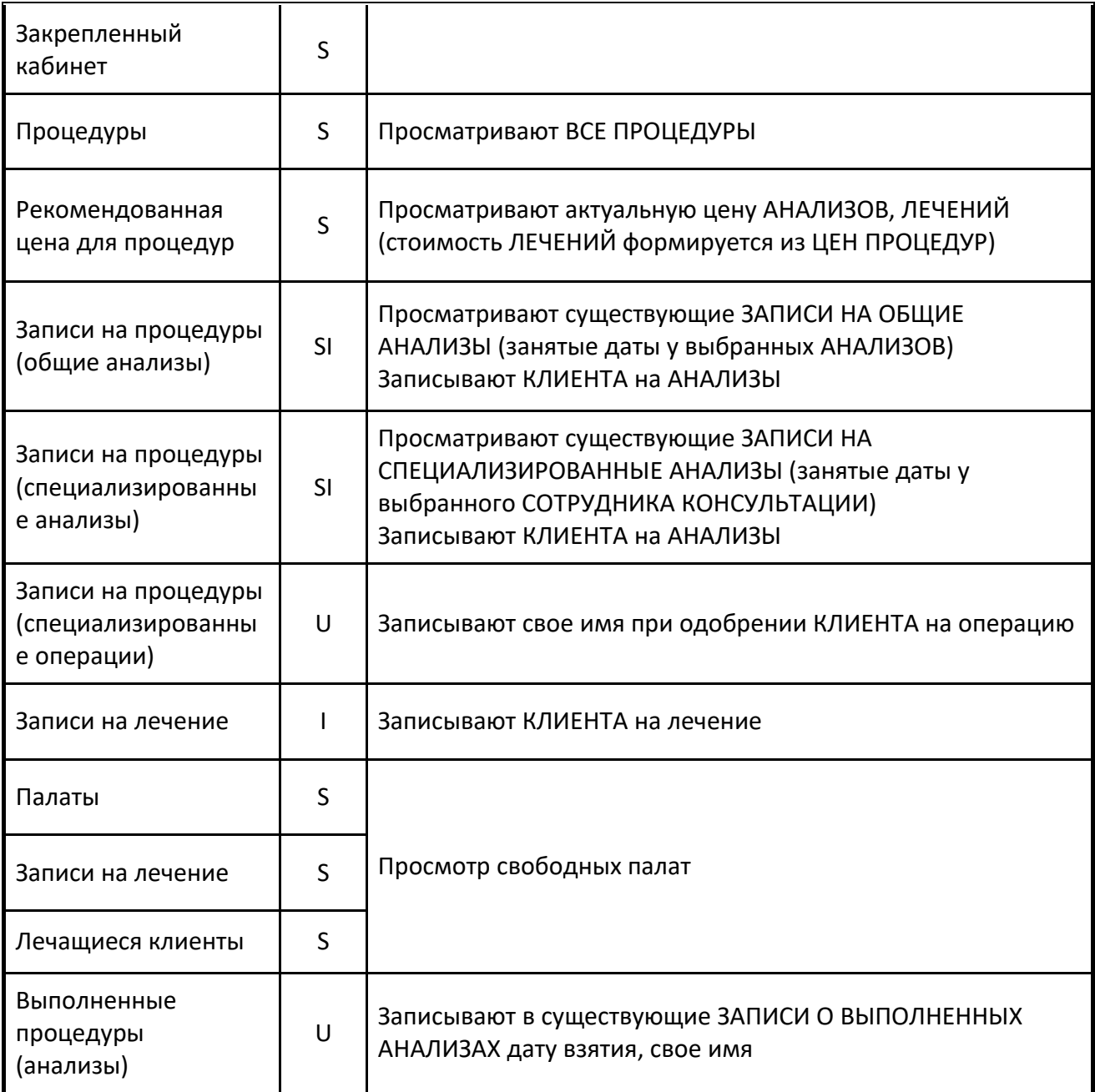

# **Персонал лабораторной части**

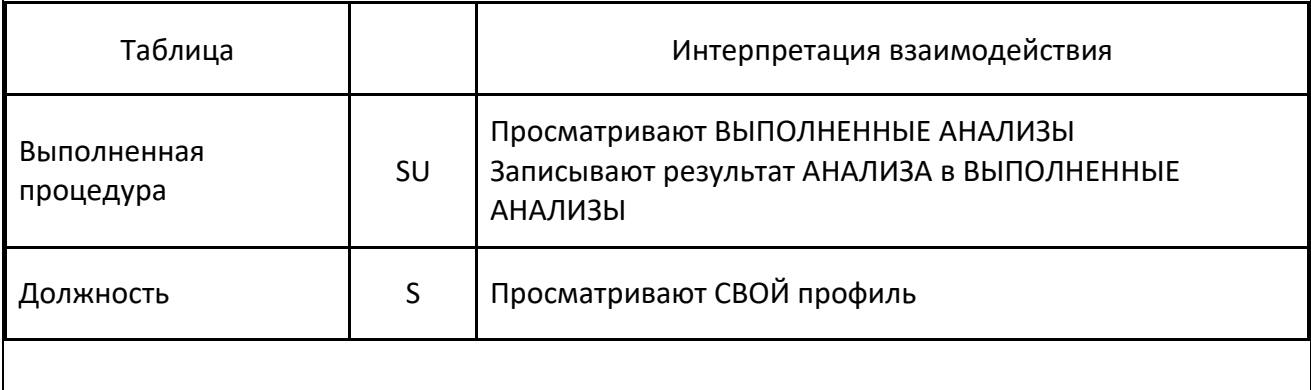

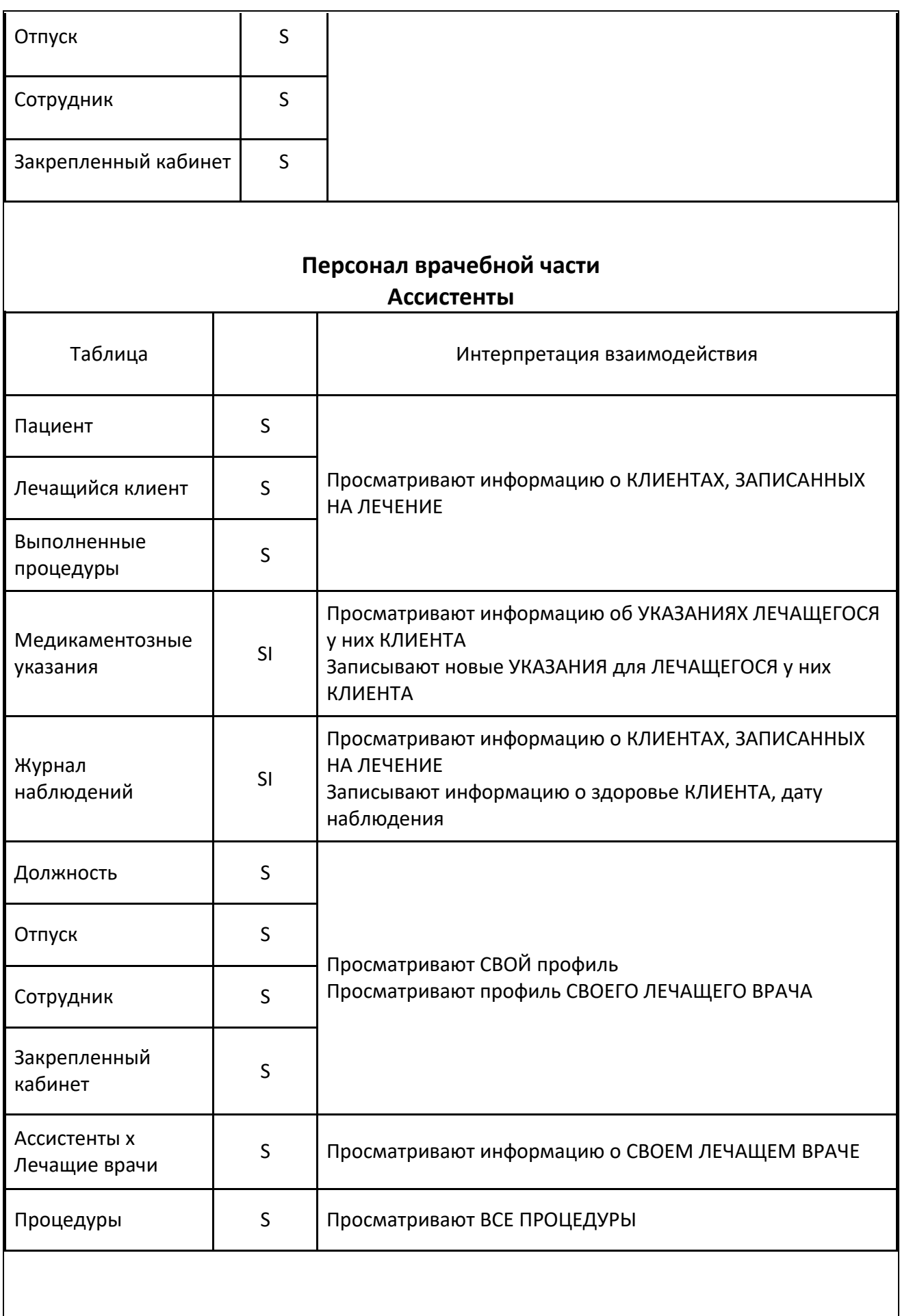

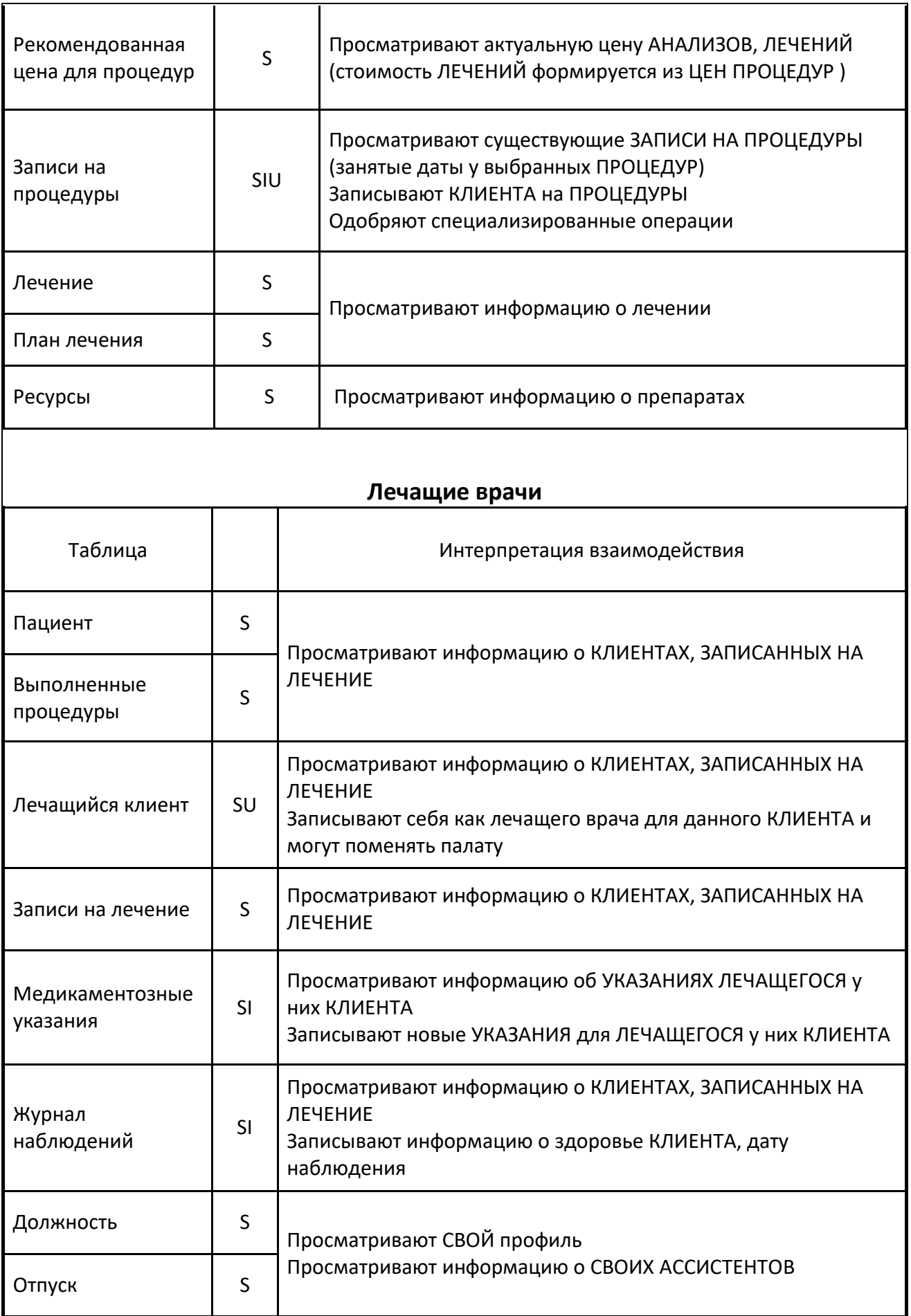

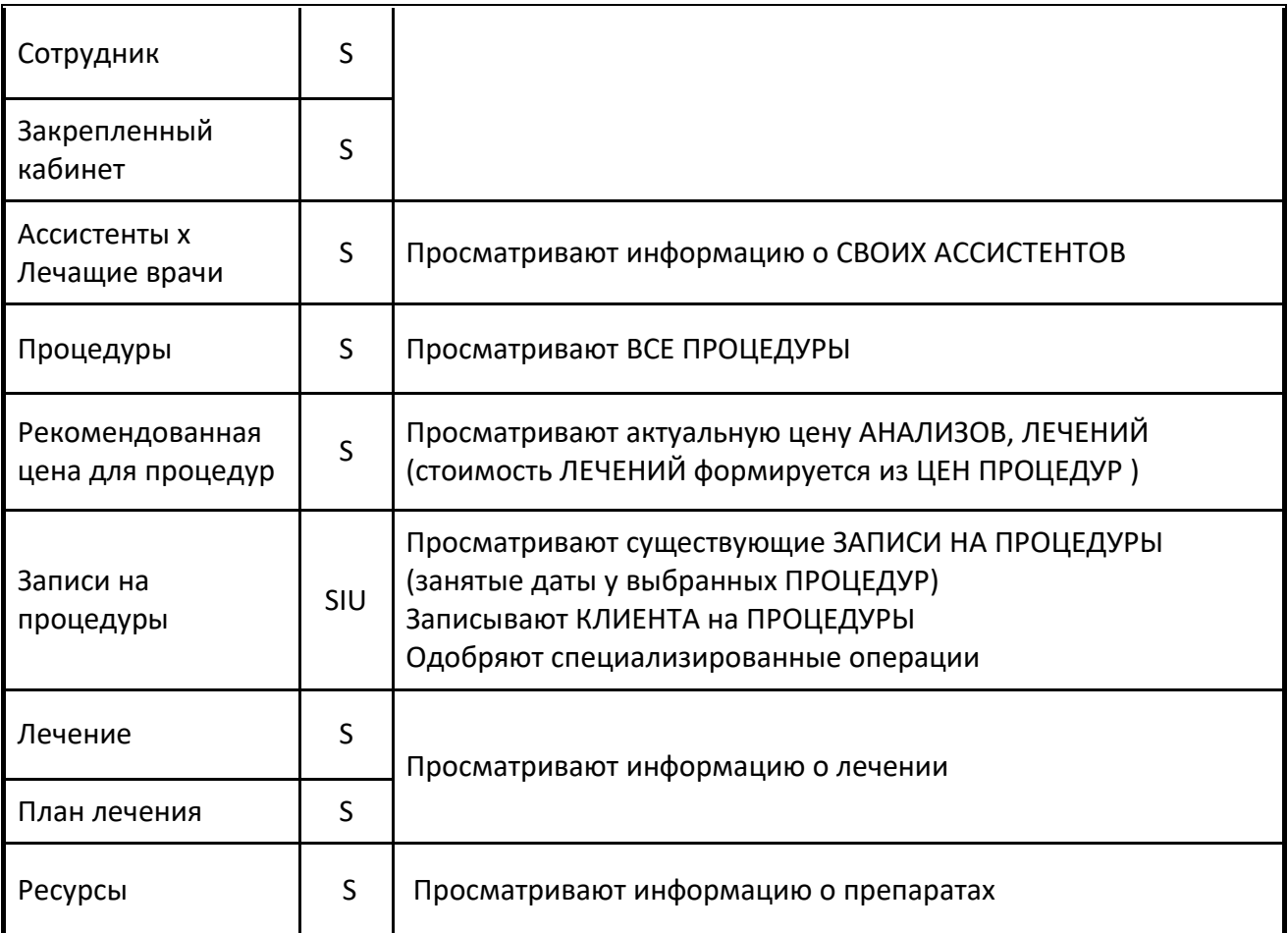

# **Медсестры**

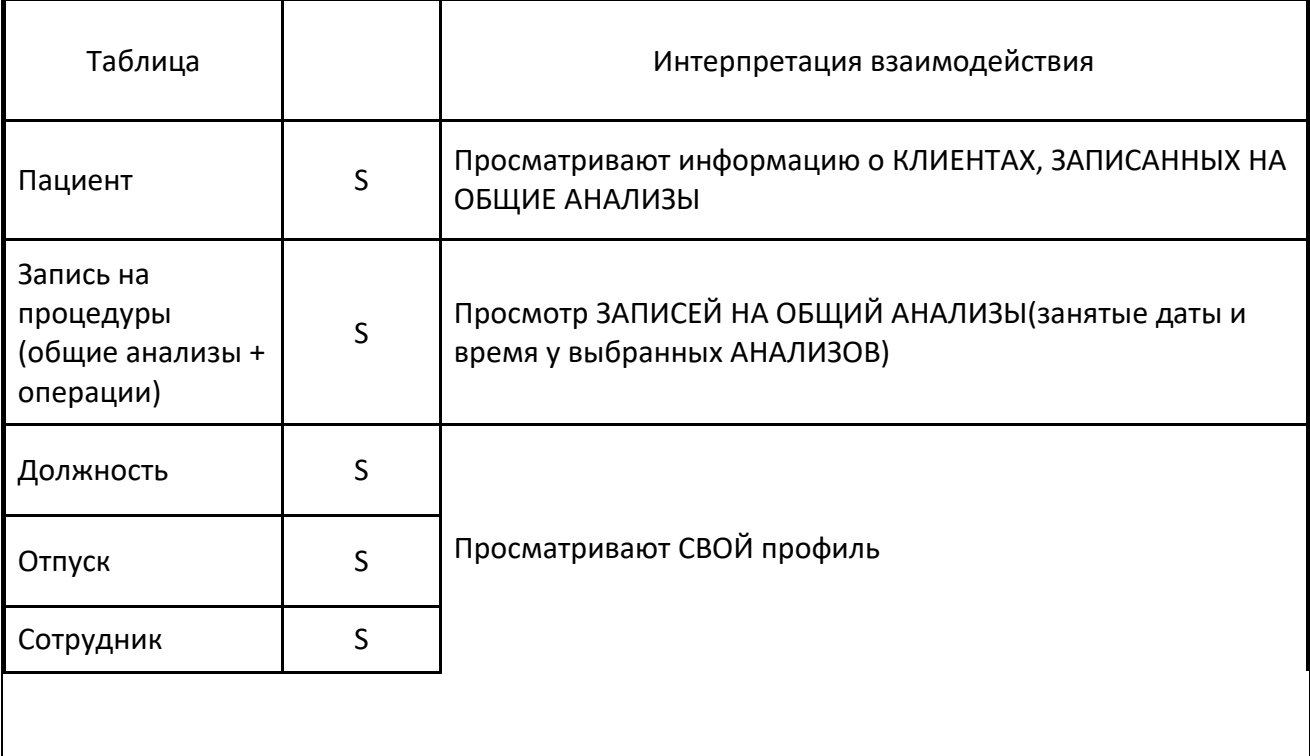

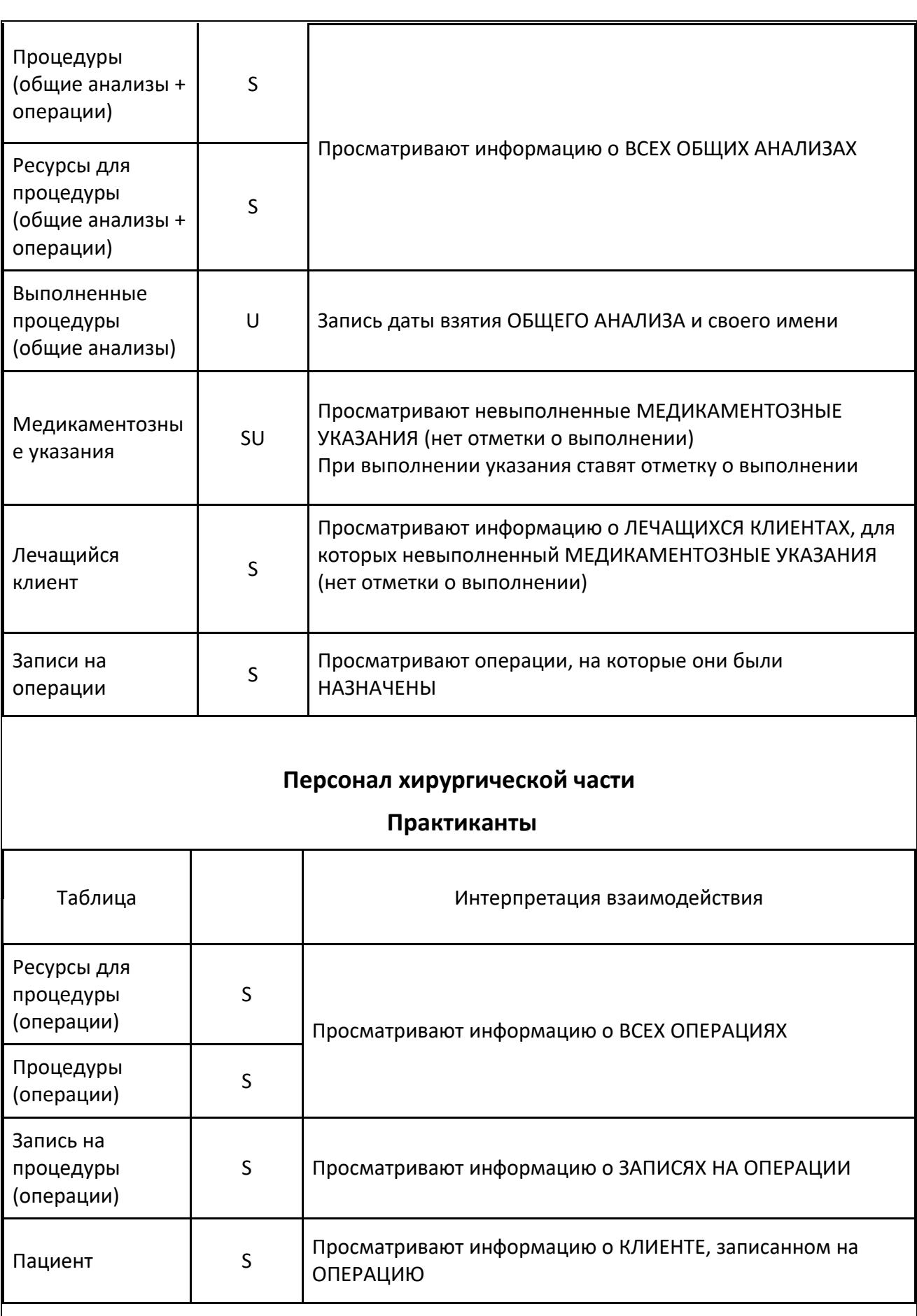

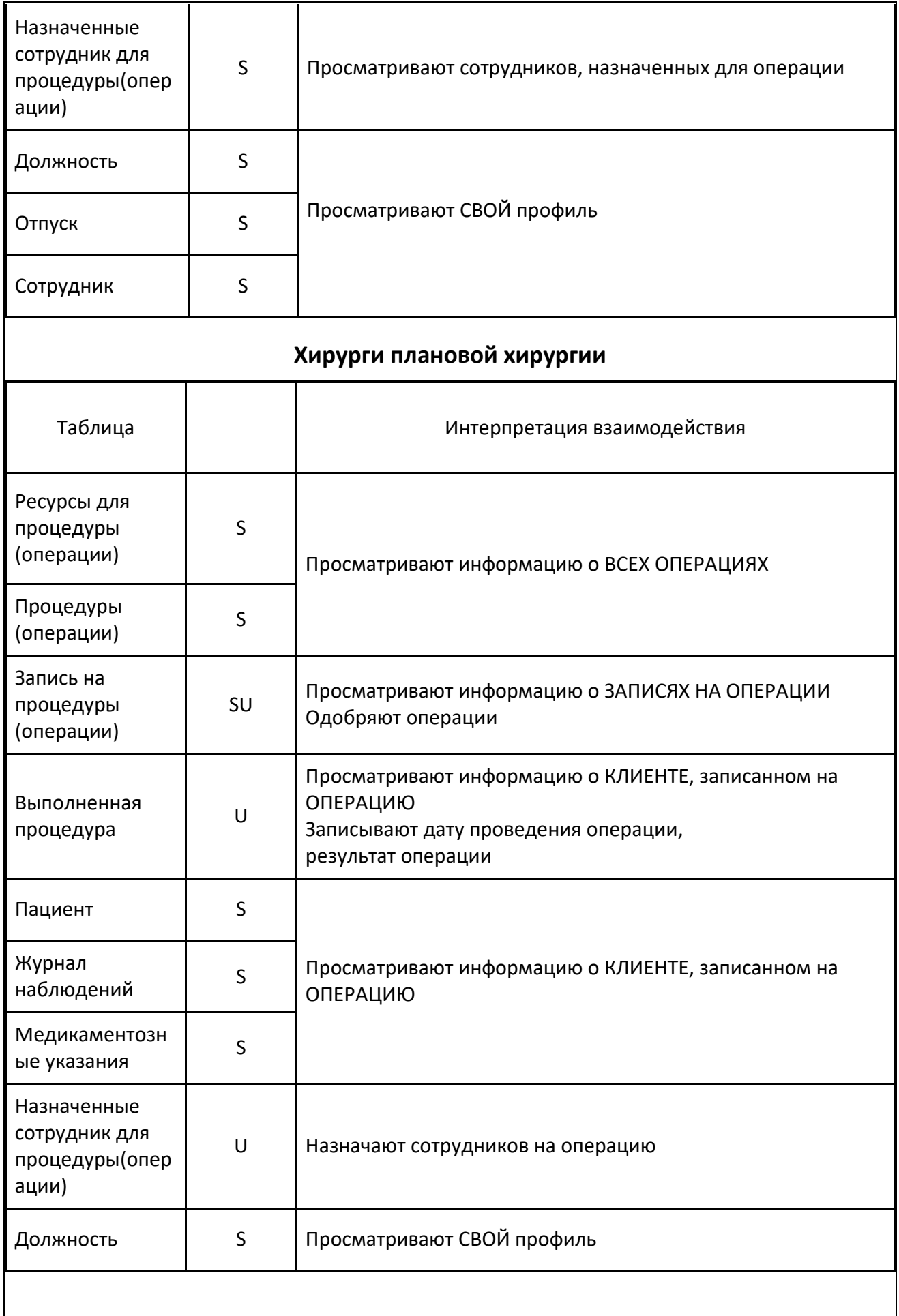

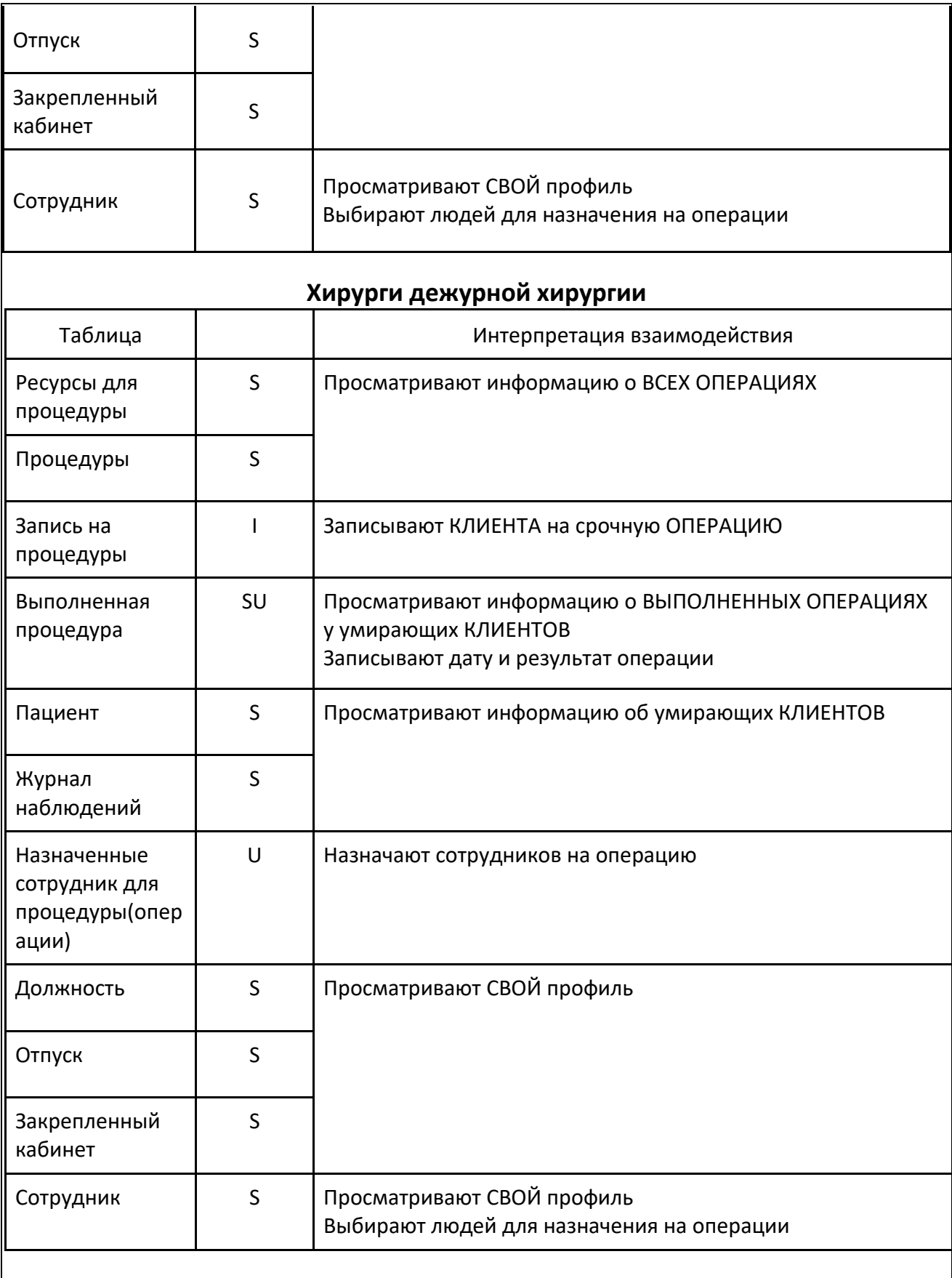

## **Закрытая секция**

Таблицы по сотрудникам закрытой секции представлены в приложенном архиве.

# <span id="page-36-0"></span>**4.3. Определить состав экранных форм каждого приложения, подробно описать экранные формы приложений;**

Некоторые экранные формы будут в прикрепленном архиве. Остальные формы строятся на основе уже сделанных.

# <span id="page-36-1"></span>**4.4. Описать виды формируемых форм и отчетов, указав откуда для них берутся данные.**

Все виды формируемых форм и отчетов представлены в приложенном архиве.

Описание форм и отчетов:

## **Отчет: доходы организации.**

Формируется бухгалтерами для администрации из таблиц счетов, выполненных консультаций, анализов, операций и их цен из открытой секции. Также сюда вносятся полученные деньги по проектам закрытой секции.

### **Отчет: потери подопытных.**

Формируется старшим научным сотрудником по проектам для администрации. Данные берутся из таблицы смертей подопытных, а также из таблицы данных по проекту.

## **Отчет: обработка анализов.**

Формируется для администрации. Данные берутся из таблицы выполненных анализов.

#### **Отчет: учет ресурсов.**

Формируется для администрации представителем склада. Данные берутся из таблиц ресурсов, поставок, закупок и взятия ресурсов со склада.

#### **Отчет: продуктивность сотрудника.**

Формируется представителем отдела кадров для администрации. Данные берутся из таблиц выполненных анализов, операций и счетов по ним.

#### **Форма: перезапись клиента.**

Форма для клиента. Предназначена для подтверждения клиентом его перезаписи на новую дату.

#### **Отчет: оценка проекта для Минобороны.**

Формируется администрацией для Министерства обороны после завершения проекта. Данные берутся из таблиц проекта, выполненных анализов, операций, проектных издержек, подопытных и результатов тестирования.

#### **Отчет: поломка оборудования.**

Форма для клиента. Предназначена для заявок на ремонт, а также из форм, предоставляемых сотрудниками цифрового отдела главе цифрового отдела.

### **Форма: ремонт.**

Форма для сотрудников для главы цифрового отдела и последующего анализа для отчета по поломке оборудования. Предназначена для краткого описания поломки и результата ремонта.